# **Programme de formation**

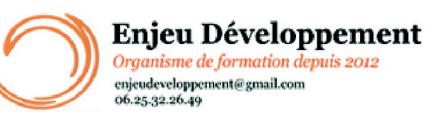

**Mis à jour le :** 22/01/2024

# **Excel Intermédiaire - présentiel**

Page **1** sur **3**

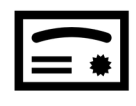

**Sanction visée :**  Attestation de fin de stage

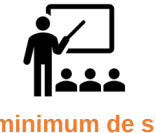

**Nombre minimum de stagiaires :** 1 stagiaire

**Nombre maximum de stagiaires :** 5 stagiaire(s).

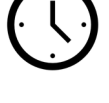

**14** heures.

## **Formatrice :** Florence COTTENCEAU

*Formatrice en bureautique et communication depuis 2012. Titulaire d'un Master Enseignement : Ingénierie de la formation.* 

**Objectifs :** Maîtriser les fonctions avancées Réaliser des mises en forme conditionnelle Réaliser des saisies semi-automatiques et imports de données Modifier les mises en page et impressions Gérer les noms de cellules Gérer les feuilles et liaisons entre feuilles Présenter les données en graphiques Manipuler les séries de données

## **Taux de réussite à la formation** :

Depuis 2022, nos stagiaires ont validés leur formation Excel présentiel avec une moyenne de 17.26/20.

### **Taux de satisfaction de la formation** :

Depuis 2022, nos stagiaires ont attribués la note de 10/10 aux formations Excel présentiel.

ENJEU DEVELOPPEMENT

670 chemin des laugiers 83210 SOLLIES PONT Tél. 0625322649 – contact@enjeudev.com SARL à capital variable de 3000 € – RCS TOULON – SIRET 75191242900022 – NAF 8559A – Numéro de déclaration d'activité : 93 83 04445 83 (83)

# **Programme de formation**

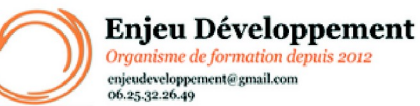

#### **Mis à jour le :** 22/01/2024

# **Excel Intermédiaire - présentiel**

Page **2** sur **3**

#### Fonctions avancées :

- Les fonctions (logique, compte etc...)
- Concaténer des données
- utiliser les références absolues et semi absolues
- Mise en forme :
- Mettre en forme un tableau
- Reproduire des données
- Afficher et masquer des lignes et colonnes
- Créer un tableau de données
- Maîtriser les tableaux de données
- Trier et filtrer un tableau de données
- Mise en forme conditionnelle
- Saisie semi-automatique et import de données Noms de cellules
- Gestionnaire de noms
- Définir un nom, dans une formule, depuis une sélection Mise en page et impression avancées
- ajouter des en-têtes et pieds de page (imprimer les titres)
- figer des lignes et colonnes
- gérer les sauts de pages
- Paramétrer les impressions

Gestion des feuilles et liaisons entre feuilles

- Les graphiques dans Excel : Aller plus loin
- Les séries de données
- Transmettre et partager
- Protéger des données
- Créer un Tableau Croisé Dynamique et un Graphique Croisé Dynamique

### **Public concerné et prérequis :**

A QUI S'ADRESSE CETTE FORMATION ? Toutes personnes souhaitant obtenir un niveau intermédiaire

PREREQUIS :

Utilisation de base d'un ordinateur Adresse mail valide Posséder un niveau débutant sous Excel Une évaluation de positionnement sera réalisée avec votre formatrice afin de déterminer votre niveau, vos objectifs et les personnalisations nécessaires.

## **Matériel nécessaire pour suivre la formation :**

Adresse mail Valide La formation peut avoir lieu sur votre ordinateur et votre version du logiciel (nous contacter pour vérifier la faisabilité).

## **Moyens pédagogiques et techniques :**

Mise à disposition en ligne de documents supports Accueil des stagiaires dans une salle dédiée à la formation. Documents supports de formation Démonstrations et mises en application

> ENJEU DEVELOPPEMENT 670 chemin des laugiers 83210 SOLLIES PONT Tél. 0625322649 – contact@enjeudev.com SARL à capital variable de 3000 € – RCS TOULON – SIRET 75191242900022 – NAF 8559A – Numéro de déclaration d'activité : 93 83 04445 83 (83)

# **Programme de formation**

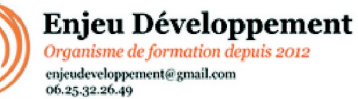

**Mis à jour le :** 22/01/2024

# **Excel Intermédiaire - présentiel**

Page **3** sur **3**

**Modalités d'évaluation des acquis :** 

Feuilles de présences Quiz et mise en application. Formulaires d'évaluation de la formation

### **Délais moyens pour accéder à la formation :**

Un délai minimum de 14 jours est nécessaire avant la mise en place de votre formation, sous réserve du retour de la convention signée et de l'acompte reçu. (le cas échéant)

### **Accessibilité et handicap :**

Nous nous efforçons de répondre à vos besoins spécifiques. Aussi n'hésitez pas à nous contacter au 06.74.38.29.66.

Modes de communication : visuelle et auditive. Dans le cas où la formation n'a pas lieu à votre domicile ou sur votre lieu de travail, les locaux pourront être PMR

> ENJEU DEVELOPPEMENT 670 chemin des laugiers 83210 SOLLIES PONT Tél. 0625322649 – contact@enjeudev.com SARL à capital variable de 3000 € – RCS TOULON – SIRET 75191242900022 – NAF 8559A – Numéro de déclaration d'activité : 93 83 04445 83 (83)